## ∰ ⁄ Britannica ACADEMIC

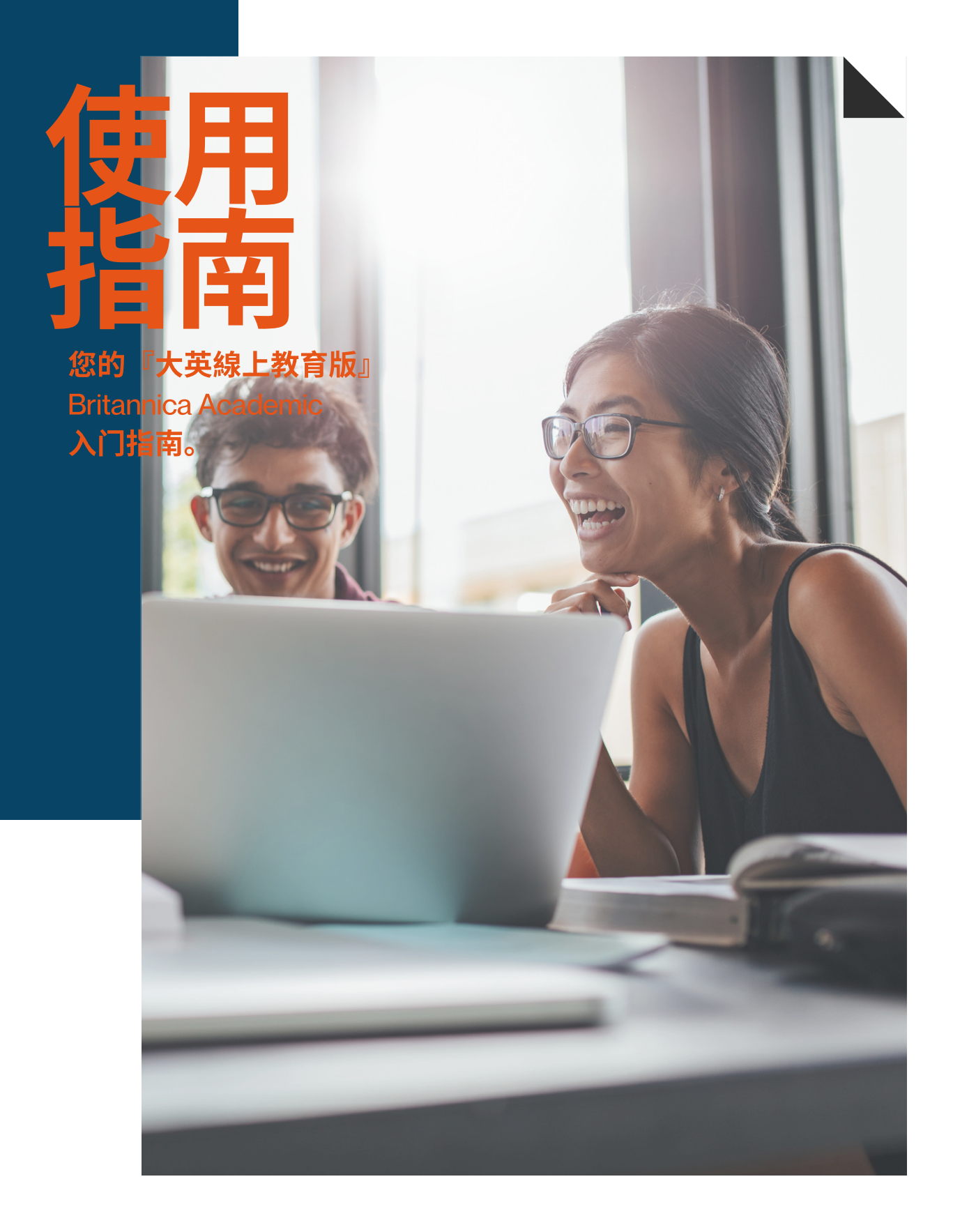

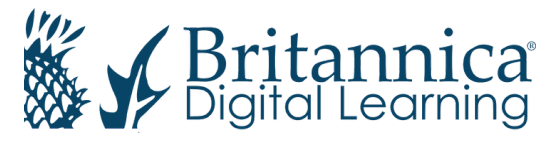

## 歡迎 academic.ebonline.com

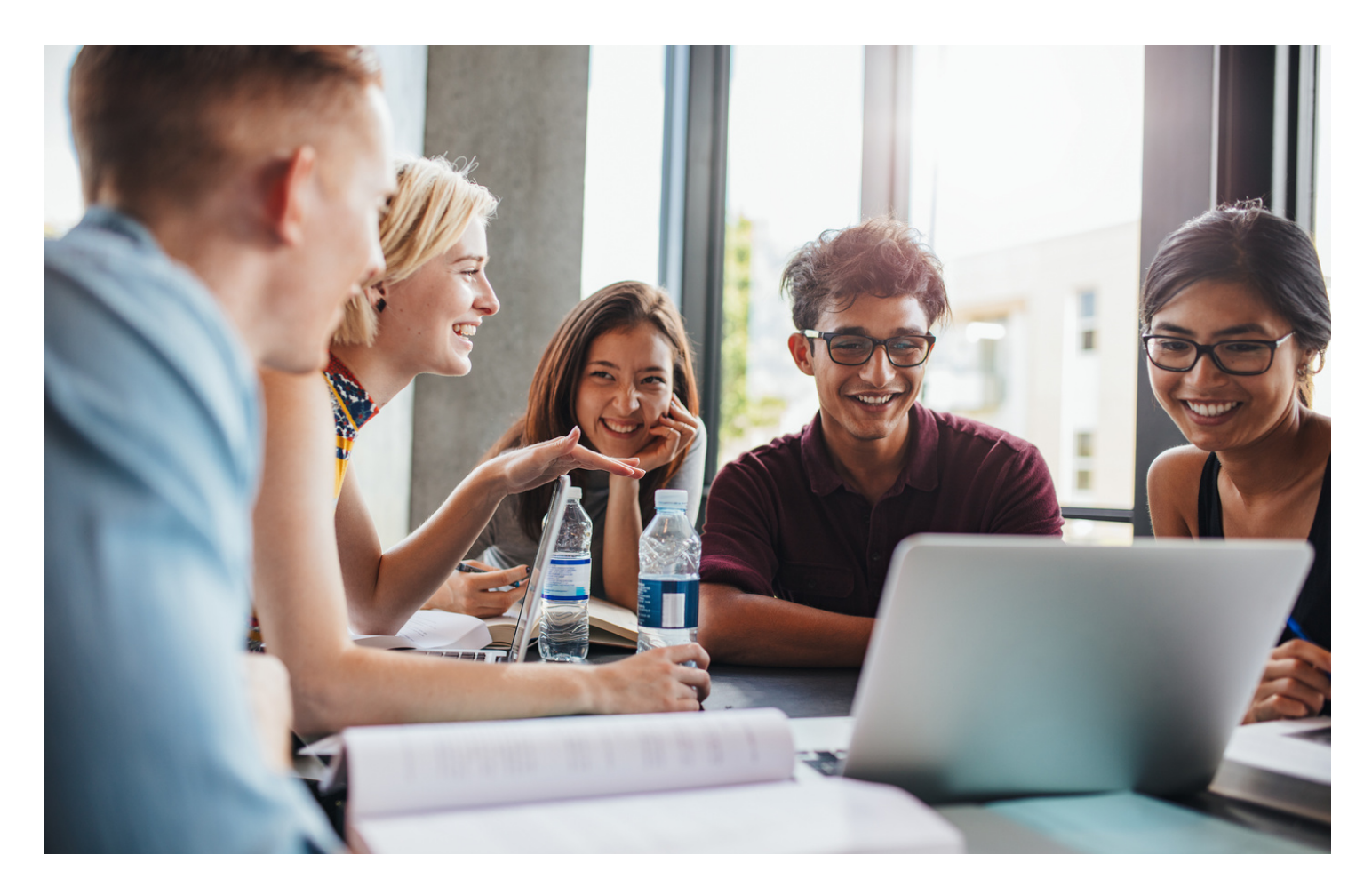

## 歡迎訂閱『⼤英線上教育版』 Britannica Academic

『⼤英線上教育版』為進⾏全⾯的跨學科研 究提供了所有必要條件。在不同領域的諾貝 爾獎獲得者,歷史學家,專業顧問,教授和 其他著名專家的貢獻下,『⼤英線上教育 版』以客觀公正的國際化視角和洞察力提供 無可比擬的可靠信息。

您可以輕鬆訪問備受讚譽的 『大英百科全書』和『韋氏大 詞典』以及許多其他研究工具 所提供的⼤量⽂章和多媒體。

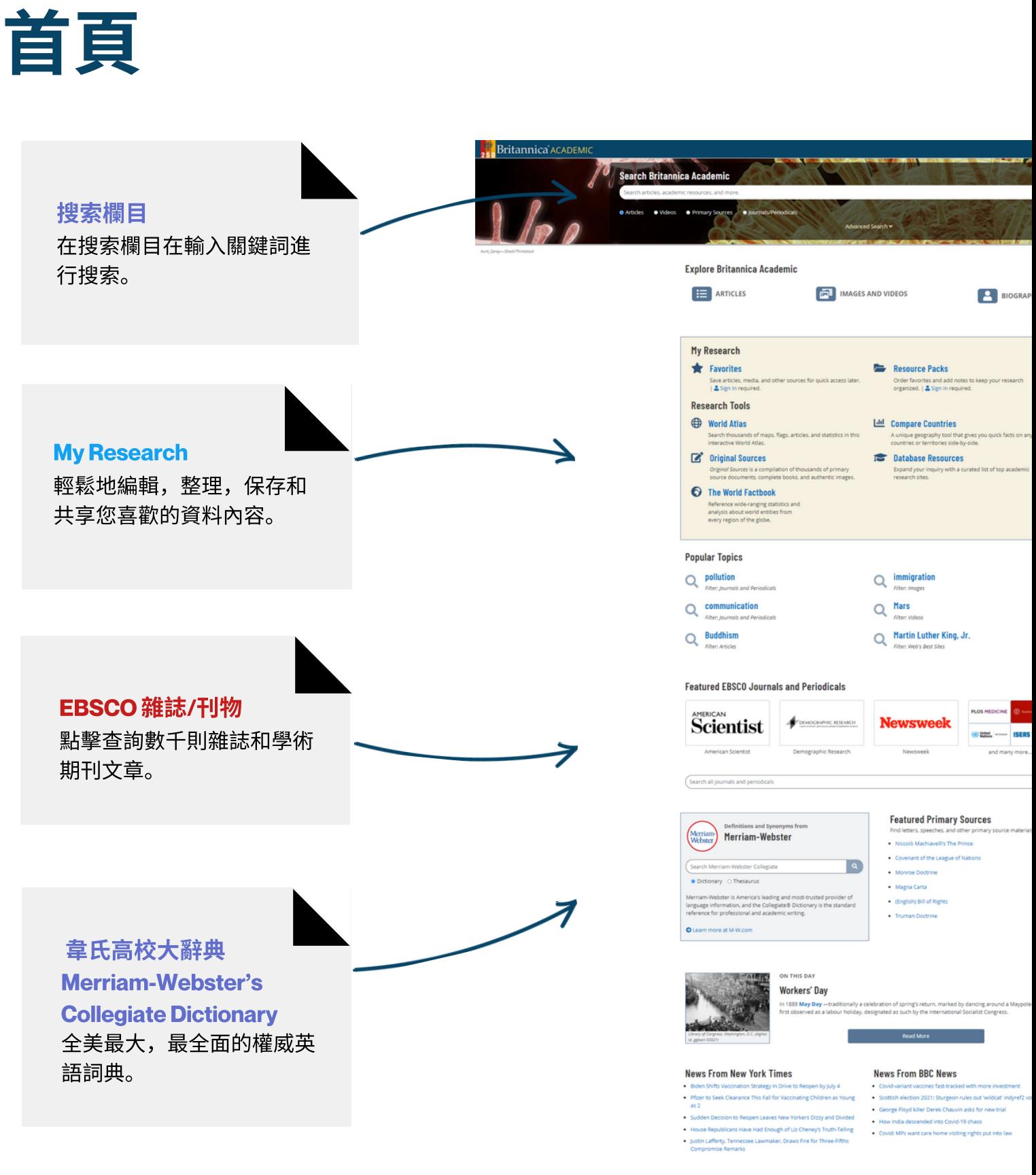

**New and Revised Articles** 

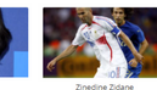

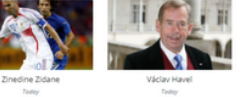

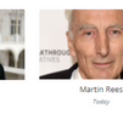

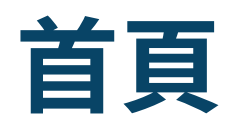

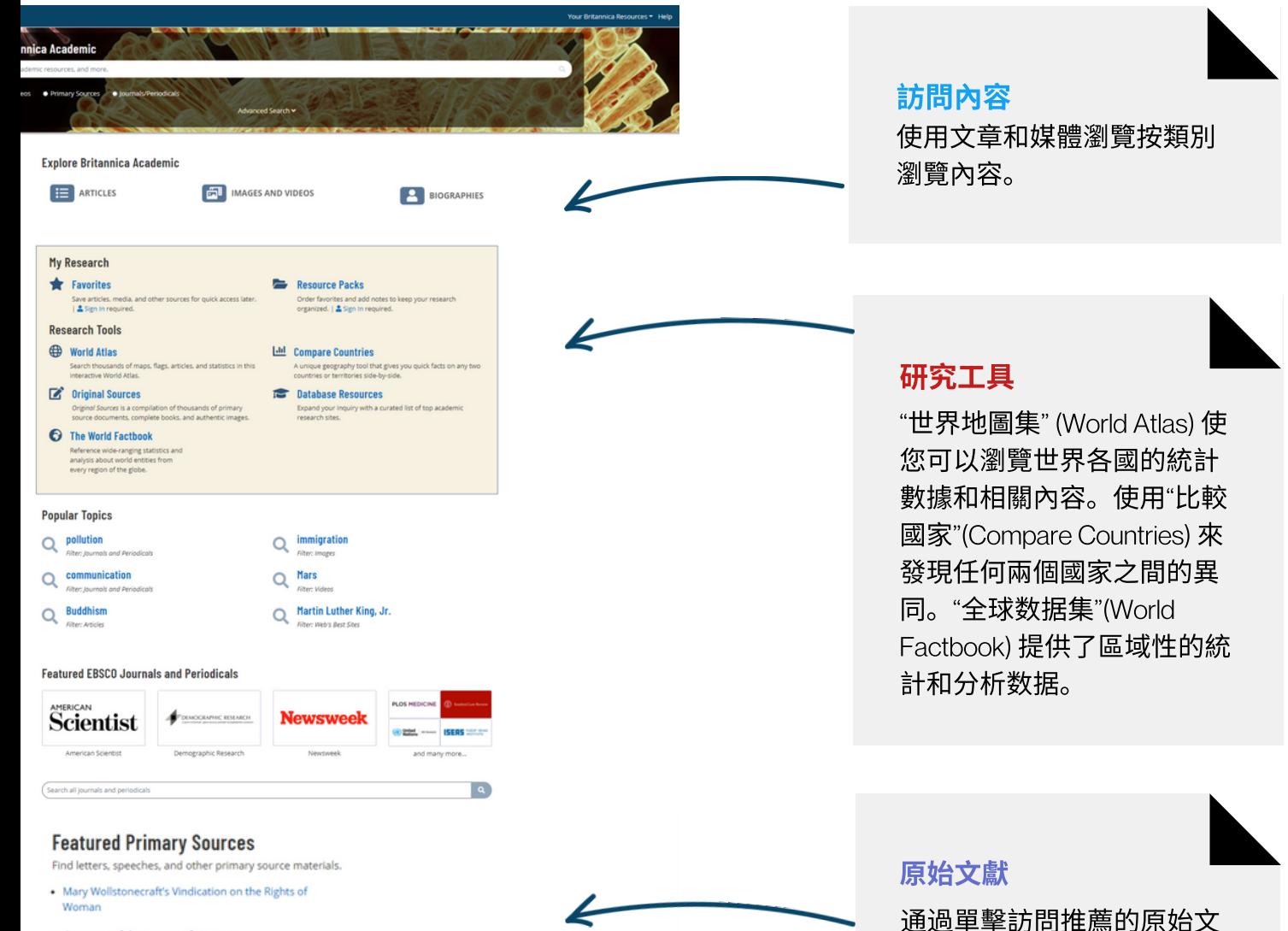

- Covenant of the League of Nations
- . The United Nations' Universal Declaration of Human Rights
- Declaration of Rights for Women
- Truman Doctrine
- · Treaty of Westphalia
- · Sayings of Confucius

#### **News From BBC News**

- . Covid-19: PM to unveil 'cautious' plan to lift England's lockdown
- · United Airlines grounds planes after engine failure
- . More than half of UK employers planning to recruit staff
- . Fly-tipping: Licensing system failing to stop dumping, Panorama finds
- . They wanted to jail a banker I was that banker'

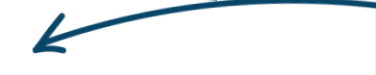

## 通過權威媒體的每日新聞

記錄。

新聞

源,隨時關注全球頭條新 聞。

獻,包括信件,演講,歷史

文檔和其他原始材料的數字

## 瀏覽⽂章與媒體

## **Article Browse**

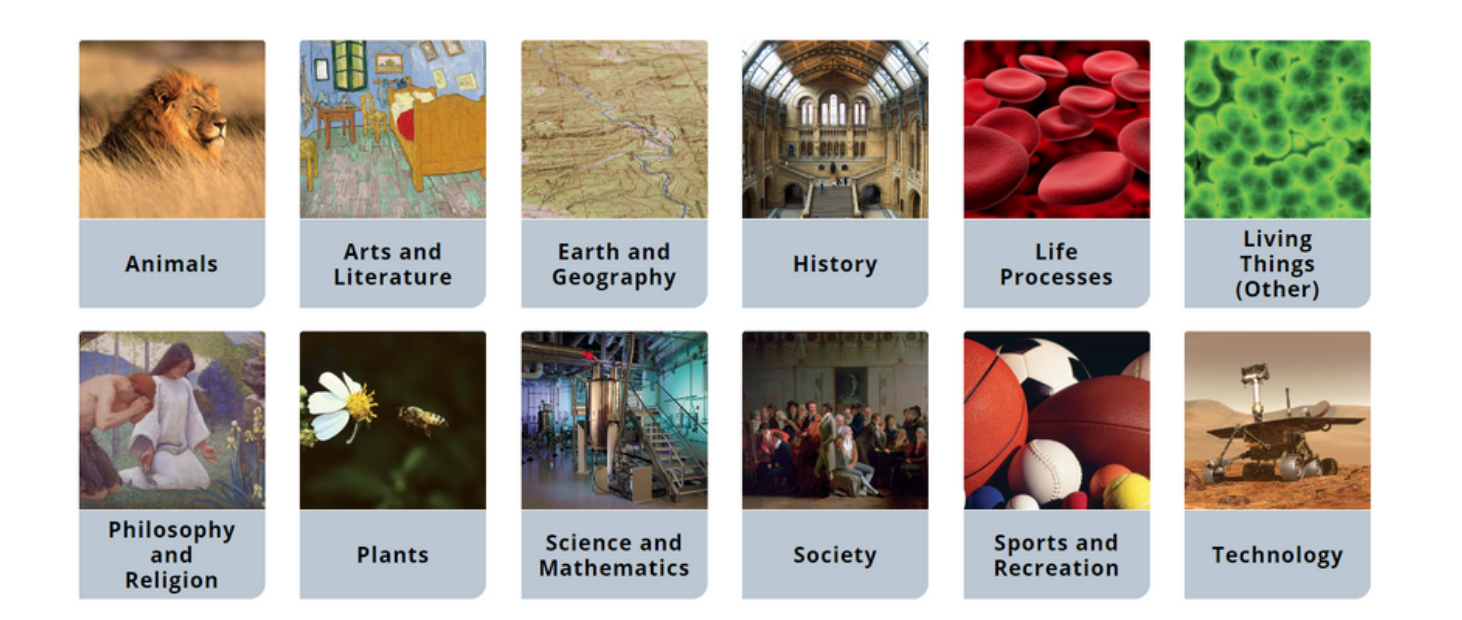

在主⻚點擊⽂章瀏覽(Article Browse) 或媒體瀏覽 (Media Browse) 可讓您按主題和⼦主題深⼊探索Britannica Academic的內容。

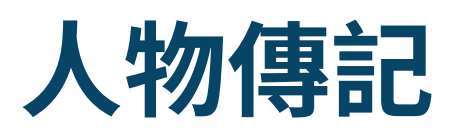

## **Britannica ACADEMIC**

## **Biography Browse**

### ERA

Click to select an era...

### NATIONAL/CULTURAL ASSOCIATION

Click to select an association...

### **KNOWN FOR**

Click to select an activity...

### **GENDER**

 $\Box$  male

 $\Box$  female

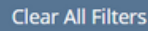

DISPLAYING 1 - 10 OF 34,810 RESULTS.

### Aakjær, Jeppe

(born Sept. 10, 1866, Aakjær, Den.-died April 22, 1930, Jenle), poet and novelist, leading exponent of Danish regional literature and of the literature of social

## **Aalivah**

American rhythm and blues singer and actress (born Jan. 16, 1979, Brooklyn, N.Y.-died Aug. 25, 2001, Abaco Islands, The Bahamas), , was considered on the verge of

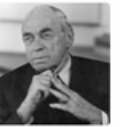

## Aalto, Alvar

(born Feb. 3, 1898, Kuortane, Fin., Russian Empire-died May 11, 1976, Helsinki, Fin.), Finnish architect, city planner, and furniture designer whose international reputation

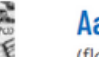

## Aaron

(flourished 14th century bce), the traditional founder and head of the Israelite priesthood, who, with his brother Moses, led the Israelites out of Egypt. The figure of Aaron

## Aaron ben Elijah

(born 1328/30, Nicomedia, Ottoman Empire [modern İzmit, Turkey]-died 1369), theologian of Constantinople (now Istanbul), the only scholar to seek a philosophical basis for

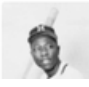

### Aaron, Hank

(born February 5, 1934, Mobile, Alabama, U.S.-died January 22, 2021, Atlanta, Georgia),

點擊"傳記" (Biographies) 標籤,按性別,時代,國籍及其專業領域 搜索和瀏覽名人傳記。您還可以通過主页上的"傳記" (Biographies) 鏈接進入。

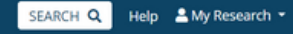

## 世界地圖集

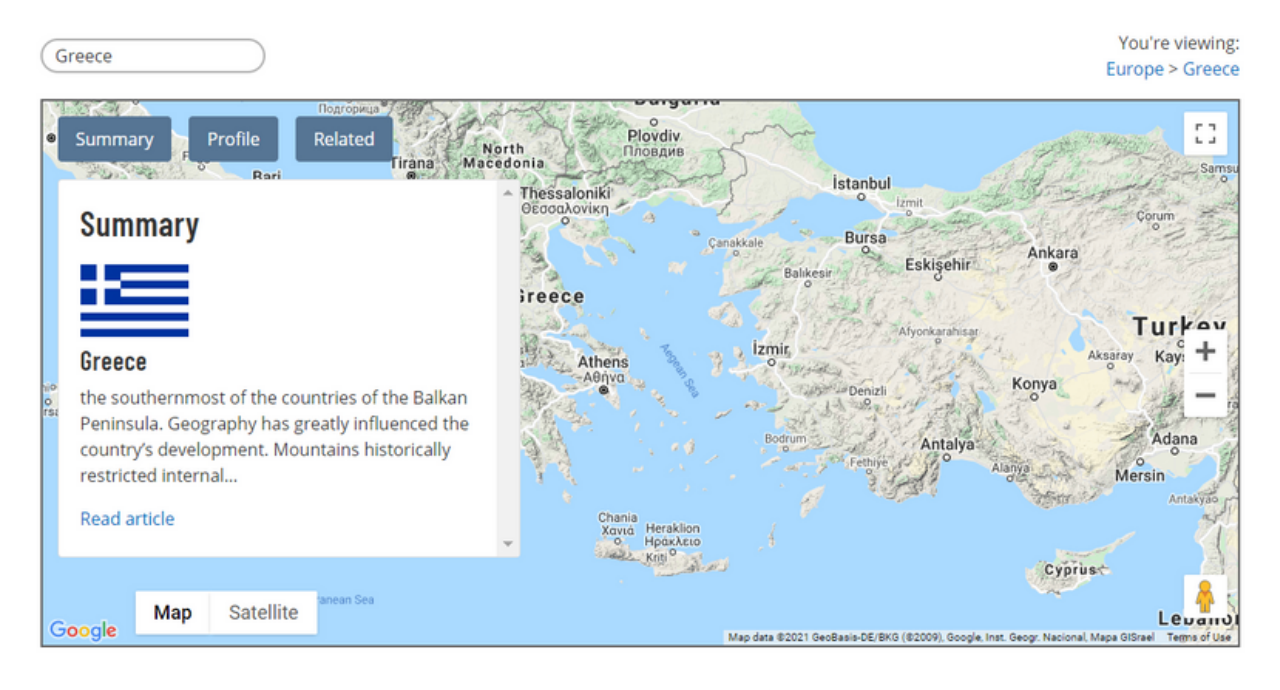

## **Profile**

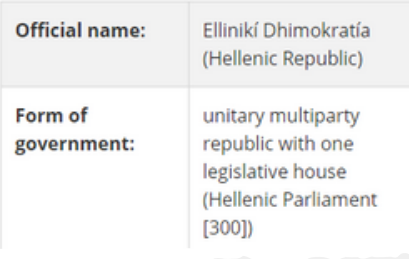

### **Articles**

TOP 3 RESULTS. 221 MORE RESULTS IN GREECE.

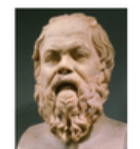

## **Socrates**

(born c. 470 bce, Athens [Greece] -died 399 bce, Athens), ancient Greek philosopher whose way of life, character, and thought

exerted a profound influence on Western...

**Aristotle** 

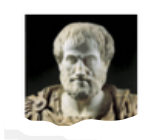

(born 384 bce, Stagira, Chalcidice, Greece-died 322, Chalcis,

世界地圖集 (World Atlas) 是一種地理工具, 可讓您瀏覽世界各國 的統計數據和相關內容。使⽤搜索框可以研究感興趣的任何國家 或地區。單擊"摘要"(Summary)以訪問國家文章。單擊"簡 介"(Profile)以查找當前的統計信息。單擊"相關"(Related)以找到其 他推薦的⼤英內容。

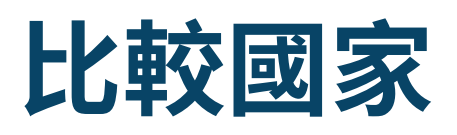

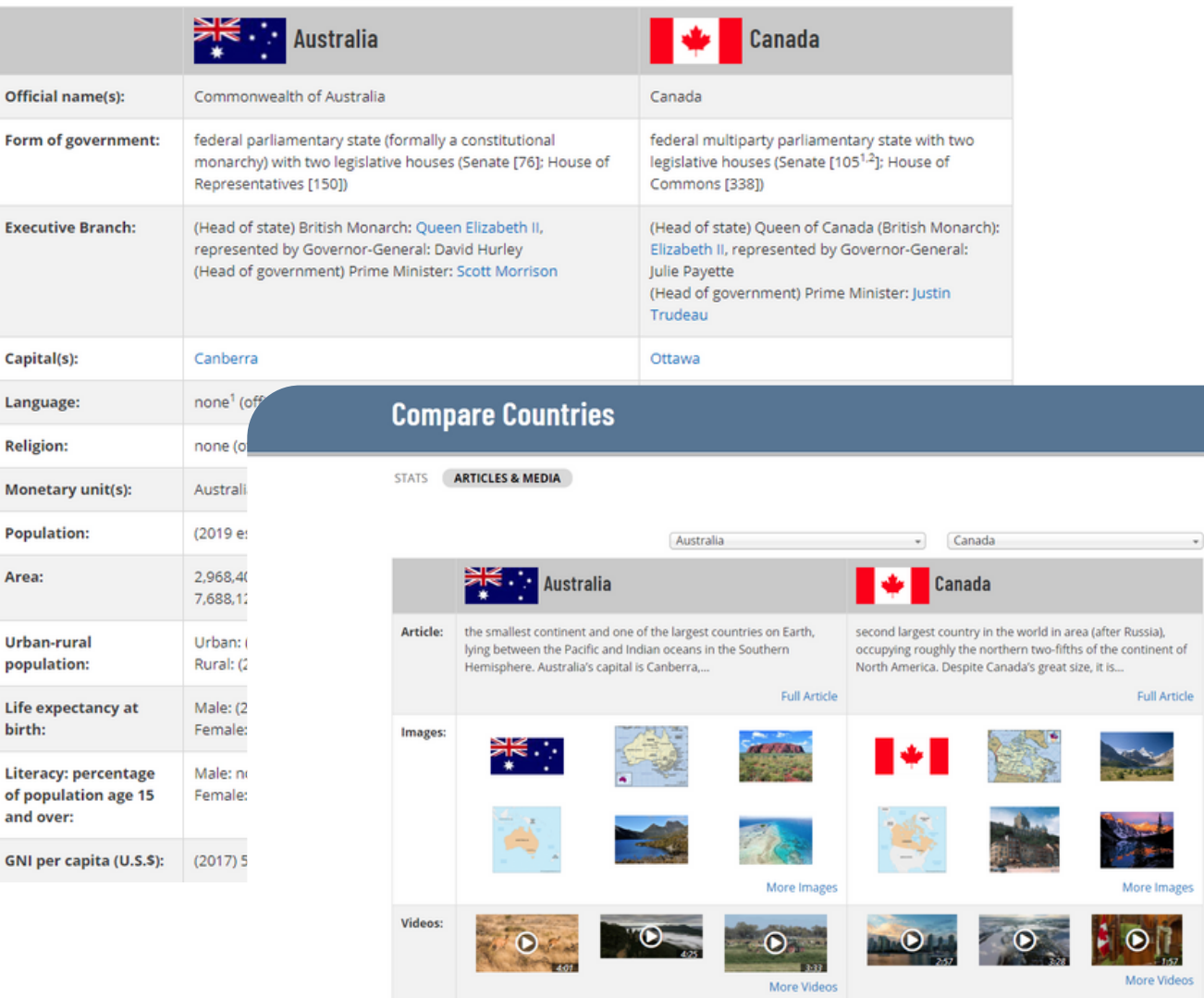

使用"比較國家"(Compare Countries) 工具發現任何兩個國家、領地或 地區之間的異同。選擇"統計"(Stats)選項卡以查找當前的統計信息。 "⽂章和媒體"(Articles & Media)選項卡使您可以訪問各國家⽂章以及 相關的圖像和視頻。

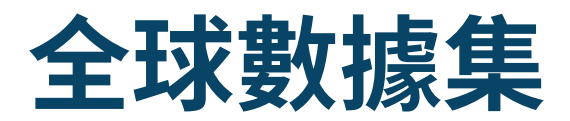

## **The World Factbook**

**COUNTRIES** COMPARISONS

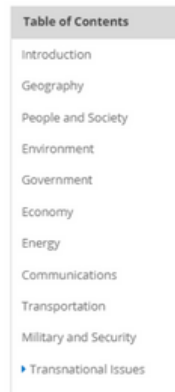

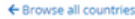

### **Antarctica**

### Introduction

#### **Background**

Speculation over the existence of a "southern land" was not confirmed until the early 1820s spectrum of American commercial operators and British and Russian national expeditional process of British and Russian national expeditional properties and British and Russian national expeditional expeditional expeditiona began exploring the Antarctic Peninsula region and other areas south or the Antarctic Circle.<br>Not until 1840 was it established that Antarctica was indeed a continent and not merely a group<br>of islands or an area of ocean. Antarctica. Seven have made territorial claims, but most countries do not recognize these<br>claims. In order to form a legal framework for the activities of nations on the continent, an Antarctic Treaty was negotiated that neither denies nor gives recognition to existing territorial<br>claims: signed in 1959, it entered into force in 1961. Also relevant to Antarctic governance are<br>the Environmental Protocol Antarctic Marine Living Resources

#### Geography

#### Location

continent mostly south of the Antarctic Circle

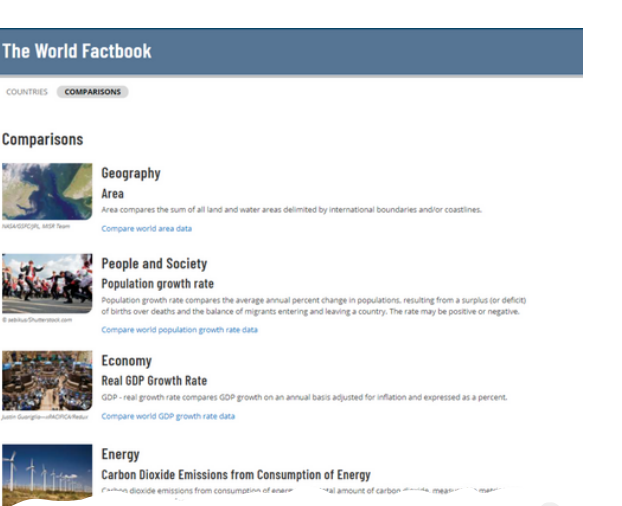

#### Comparison: Carbon dioxide emissions from consumption of energy

ons from consumption of energy is the total amount of carbon dioxide, measured in metric tons, released by bu

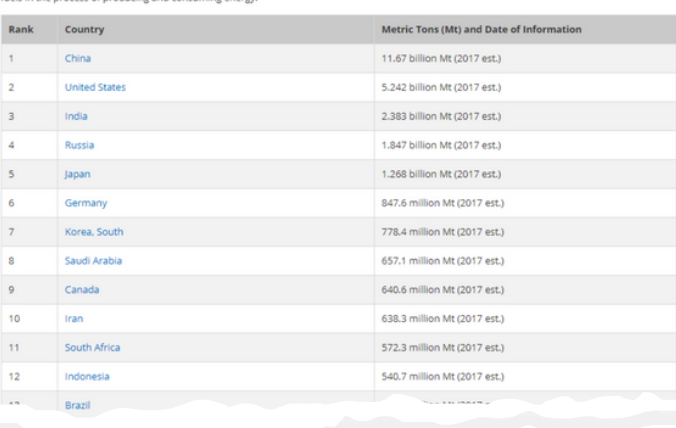

"全球數據集" (The World Factbook) 涵括了250多個單獨的國家/地 區的數據頁面。

通過點擊"Comparisons"訪問跨越多個信息類別的"對照"索引。

## 文章頁面與讀工具

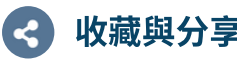

點擊分享圖標將文章分享至電 ⼦郵件。點擊星標將資源收藏 到My Research賬户。

## 收藏與分享 生成引文出處 Cite 朗讀文章

為文章生成引文。有四種標準 格式可選:MLA,APA,哈佛或 芝加哥格式手冊。

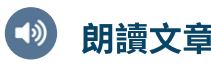

通過文字轉語音工具朗讀文 章。

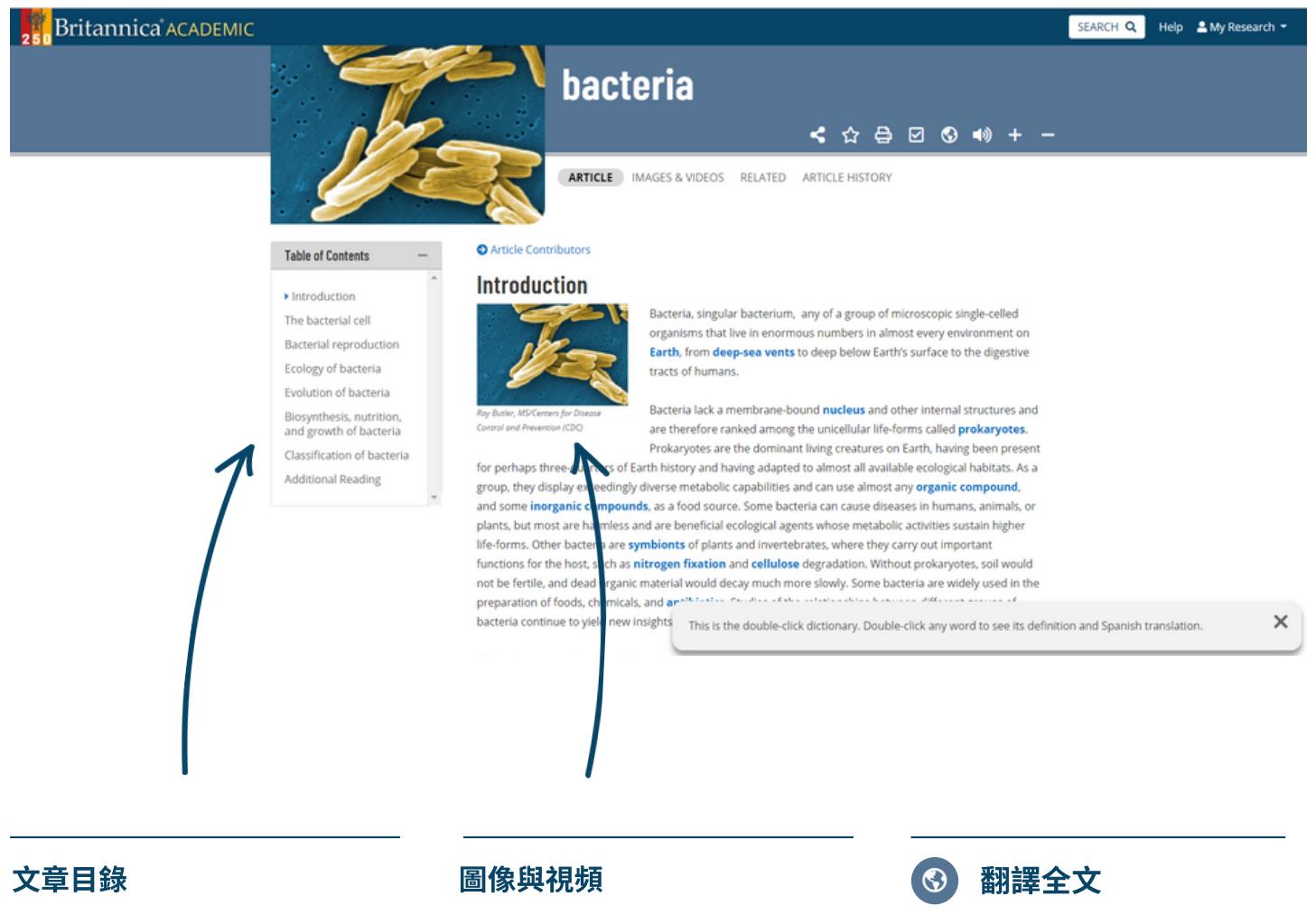

通過單擊"⽬錄"中的⼦主題鏈接 轉跳到文章的任何部分。

單擊⽂章中的任何圖像或視 頻將在疊加窗口中打開它。

点击翻譯圖標可将网页从 英语翻译成多種語言。

## 媒體工具: 圖像與視頻

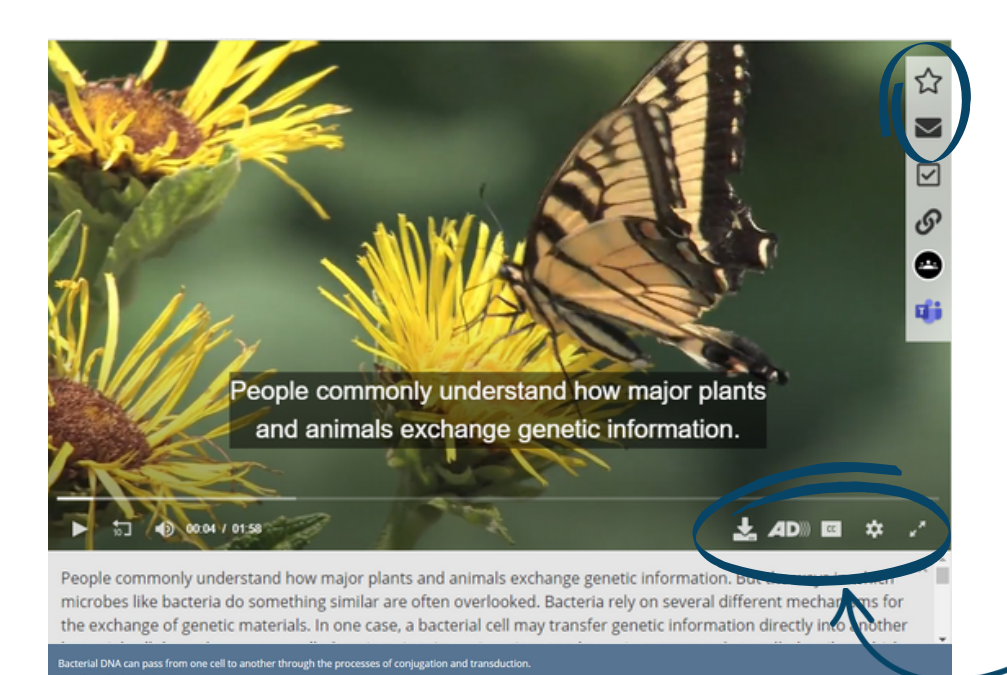

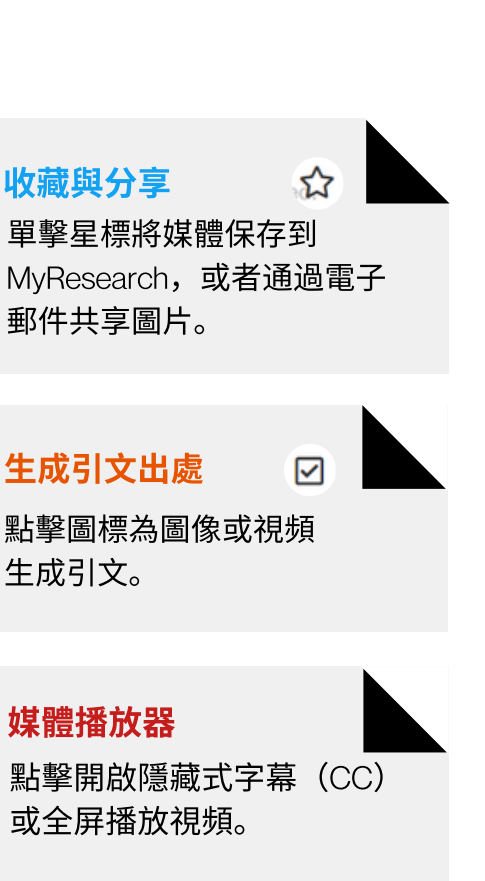

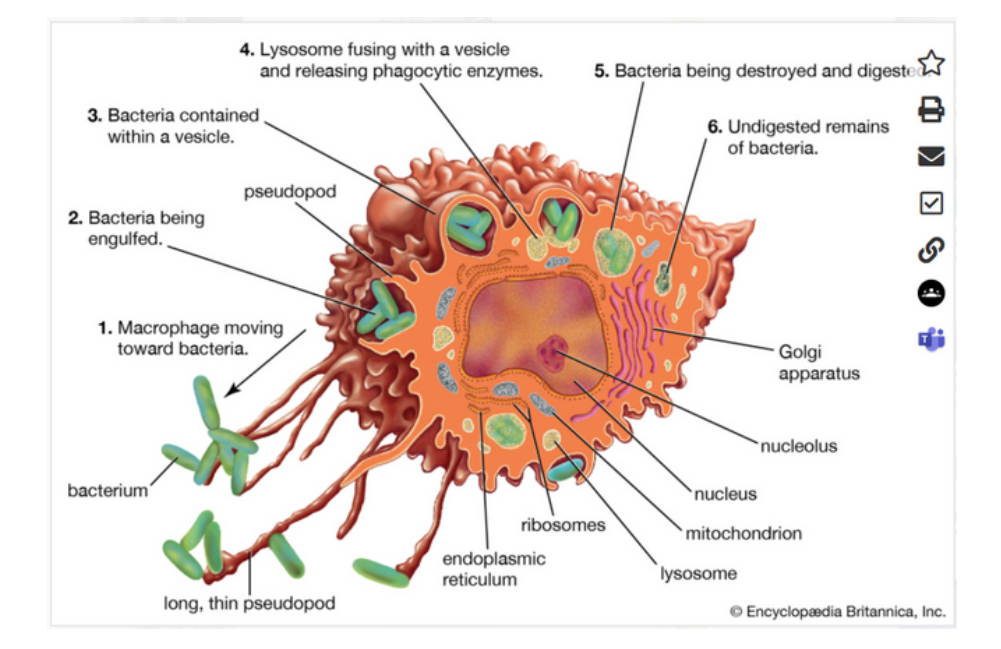

打印或下載 д 單擊打印機圖標以打印圖 像。您也可以下載視頻。

ঔ 複製鏈接 點擊複製媒體鏈接。

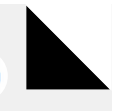

## 文章作者查詢

## Britannica ACADEMIC **bacteria**

SEARCH Q Help & My Research

## **Table of Contents**

Introduction

The bacterial cell

Bacterial reproduction

Ecology of bacteria

Evolution of bacteria

Biosynthesis, nutrition, and growth of bacteria

Classification of bacteria

Additional Reading

(2015); and Lucy Shapiro and Richard Losick (eds.), Cell Biology of Bacteria (2011).

Thomas D. Brock, The Emergence of Bacterial Genetics (1990), describes the historical development of bacterial genetics and molecular biology. Additional coverage of the molecular and genetic features of bacteria is found in Larry Snyder et al., Molecular Genetics of Bacteria, 4th ed. (2013). Clive Edwards (ed.), Microbiology of Extreme Environments (1990); and Charles Gerday and Nicolas Glansdorff (eds.), Physiology and Biochemistry of Extremophiles (2007), are detailed explorations of microorganisms that live in extreme environments.

Bacteria in the human body and their role in human health and disease are discussed in Julian Marchesi (ed.), The Human Microbiota and Microbiome (2014).

Robert J. Kadner

**EB Editors** 

### **Article Contributors**

Robert J. Kadner - Professor of Microbiology, School of Medicine, University of Virginia, Charlottesville. Coauthor of Essentials of Medical Microbiology.

Kara Rogers - Kara Rogers is the senior editor of biomedical sciences at Encyclopædia Britannica, where she oversees a range of content from medicine and genetics to microorganisms. She joined Britannica in 2006 and has been a member of the National Association of Science Writers since 2009.

滾動到文章末尾單擊Article Contributors查看文章貢獻者以及他 們在該主題方面做過的相關研究與貢獻。通過Additional Reading查看額外閱讀和參考建議,以幫助您進一步進行研 究。

# 研究工具

## 關鍵詞搜索

在搜索框中鍵入關鍵詞,例 如"virus",開始搜索。

## Britannica<sup>\*</sup> ACADEMIC

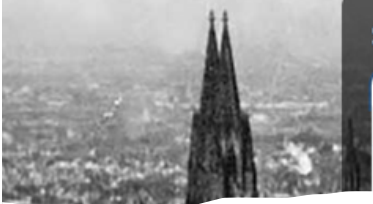

**Search Britannica Academic** 

virus  $\sqrt[p]{ }$  Full search

View all results for virus in Articles

## 過濾搜索結果

通過頁面上方菜單內按 內容類型篩選搜索結果, 例如 ⽂章(articles),圖像 (images), 視頻(videos), 詞典(dictionary),期刊雜誌 (journals/periodicals),原始 ⽂獻與電⼦書(primary sources/e-books) 或年度回 顧 (Year in Review)。

## You searched for "virus"

DISPLAYING 1 - 10 OF 579 RESULTS.

ARTICLES IMAGES VIDEOS MORE

## virus (biology)  $\triangle$

virus | infectious agent of small size and simple composition that can multiply only in living cells of an  $a...$ 

## Epstein-Barr virus (pathology)  $\Delta$

Epstein-Barr virus (EBV) | virus of the Herpesviridae family that is the major cause of acute infectious r characterized by ...

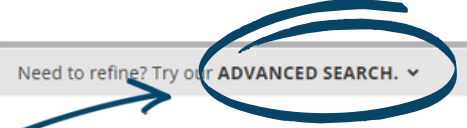

## 高級搜索

使用"高級搜索"進一步優化 搜索結果。

## infectious disease  $\Delta$

Viruses | Viruses are not, strictly speaking, living organisms. Instead, they are nucleic acid fragments p

## computer virus  $\triangle$

computer virus | a portion of a program code that has been designed to furtively copy itself into othe created ...

### **IMAGES RELATED TO THIS SEARCH:**

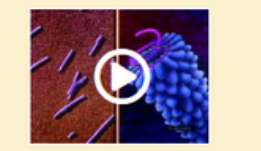

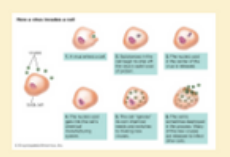

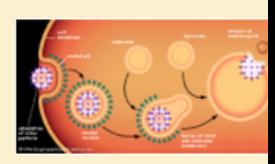

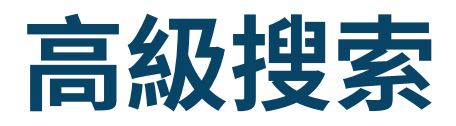

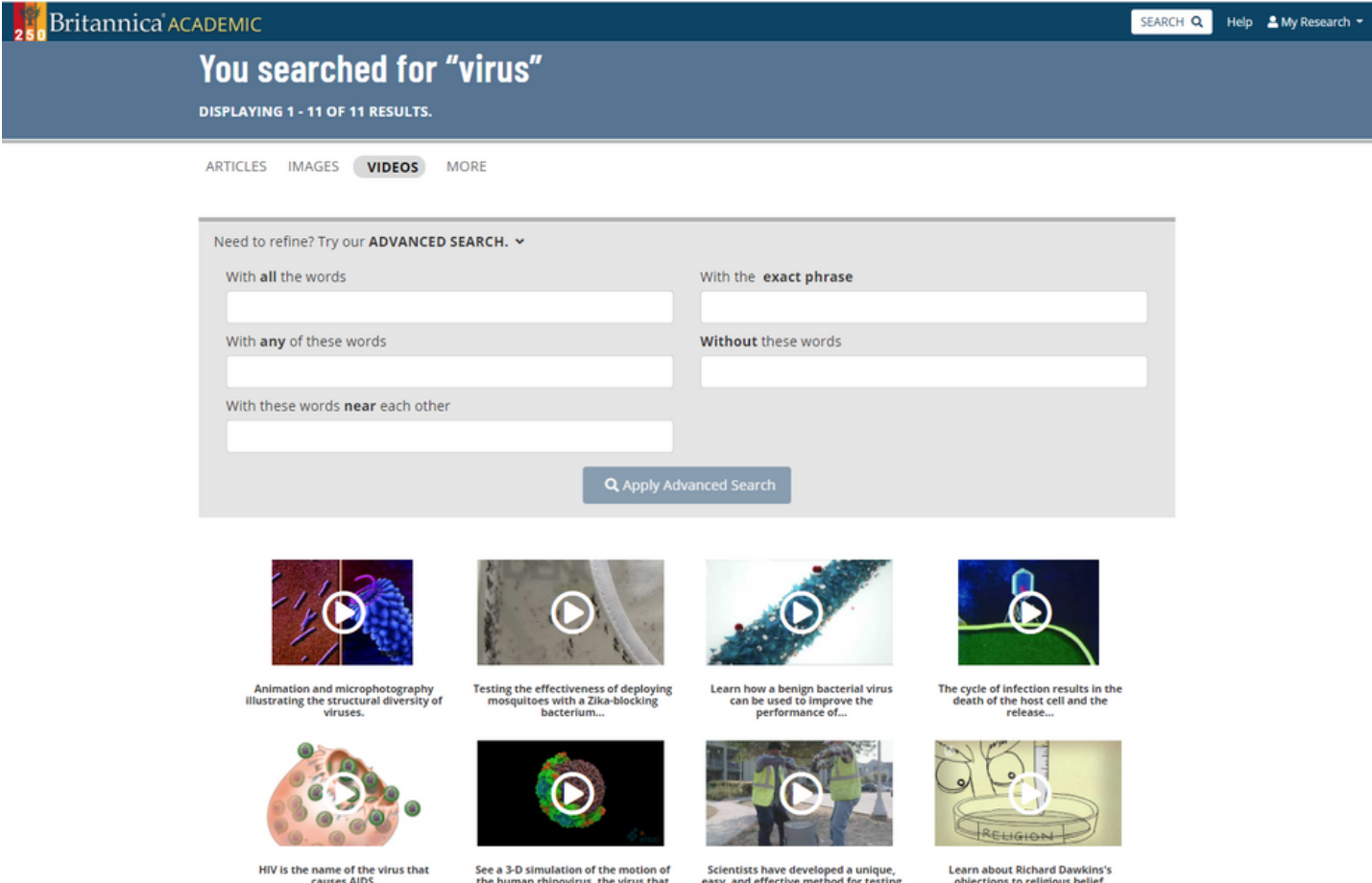

高級搜索允許您使用參數 來優化搜索。您可以輸入一個或多個 可用的高級搜索參數(如下)。 大英百科的搜索引擎將查找與 您指定的所有參數匹配的內容。

# 引文工具

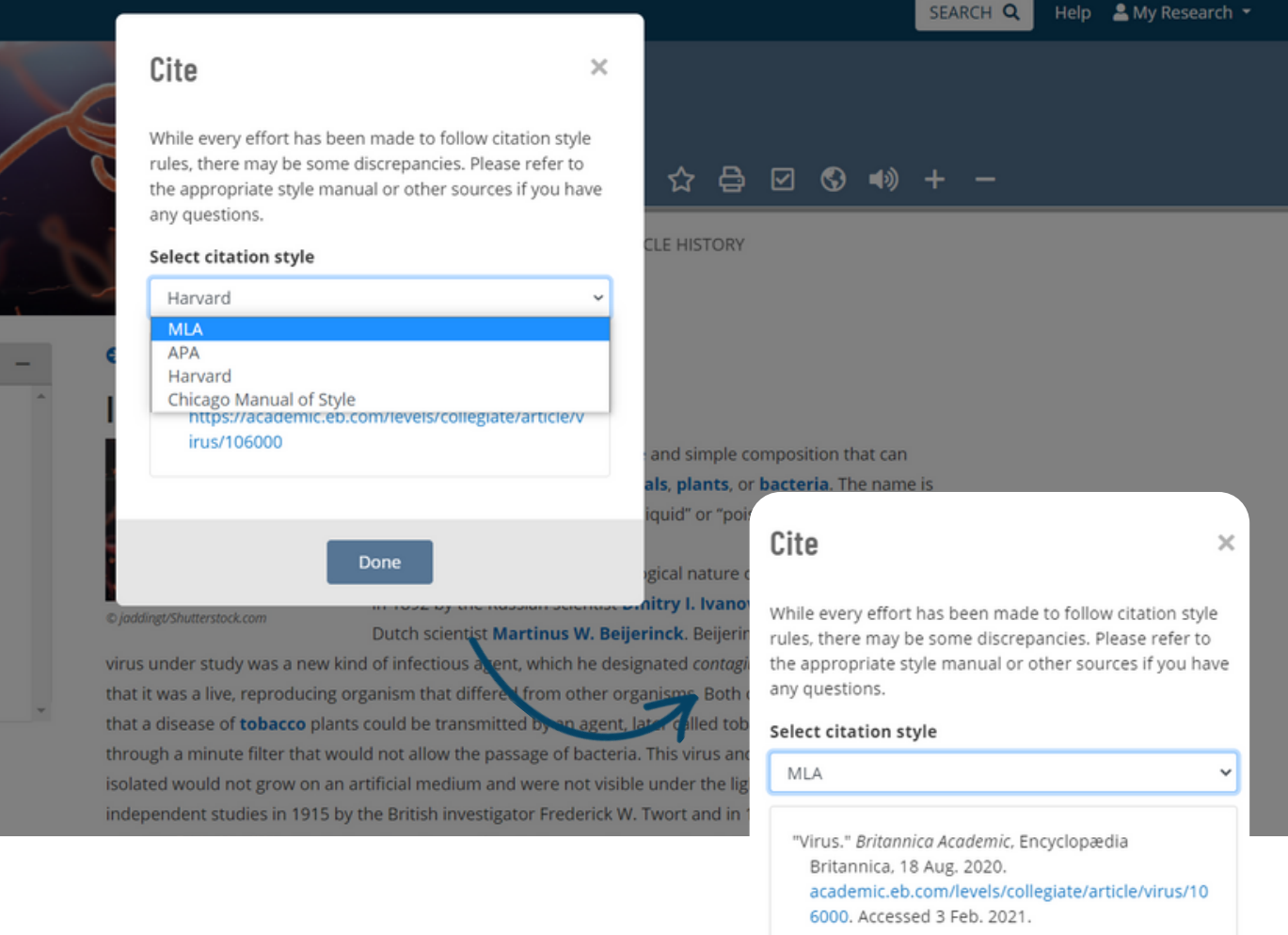

引文工具可以按照多個規範格式為您生成引用文章或媒體出 處。單擊工具欄中的引用(Cite)圖標打開引用彈窗,從下拉菜 單中選擇一個格式。複製生成的引文並根據需要粘貼到另一個 ⽂檔中。

- MLA
- APA
- Chicago Manual of Style
- Harvard

登錄 點擊任

⼈賬號。

信息,

ratio

# My Research: 創建個人賬號

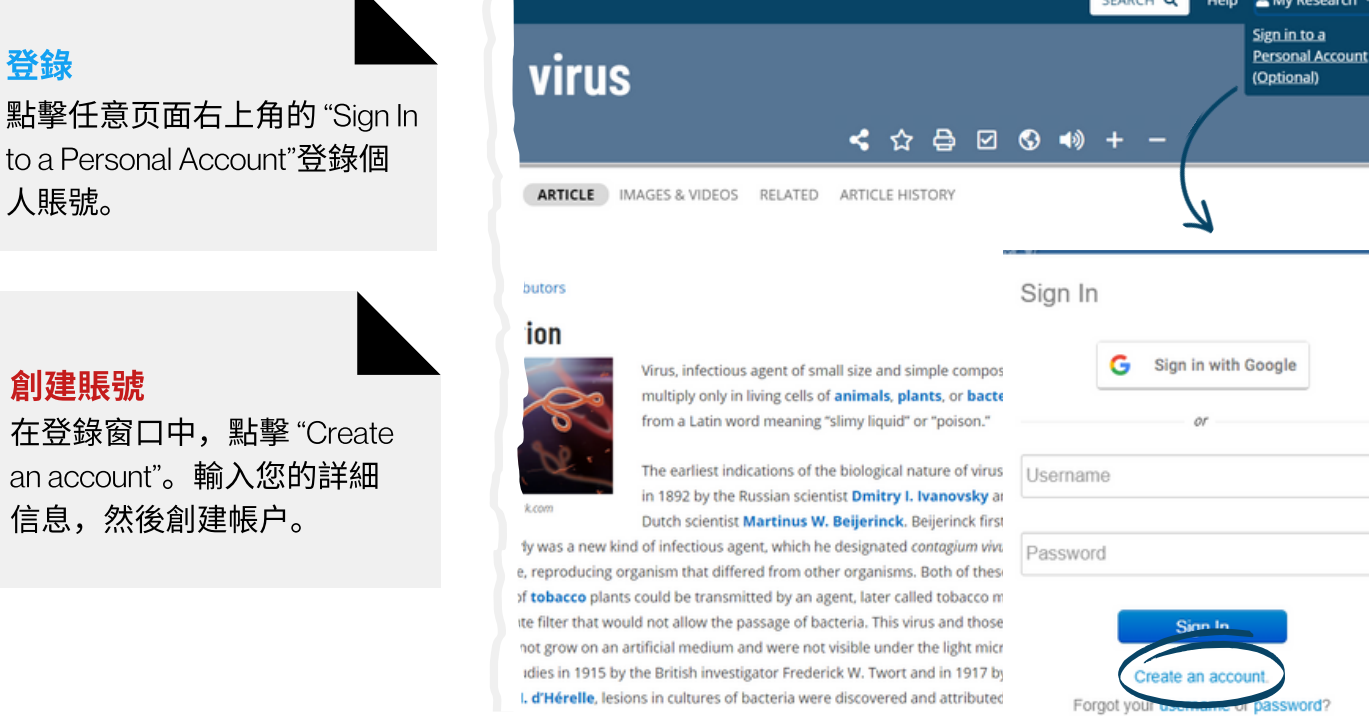

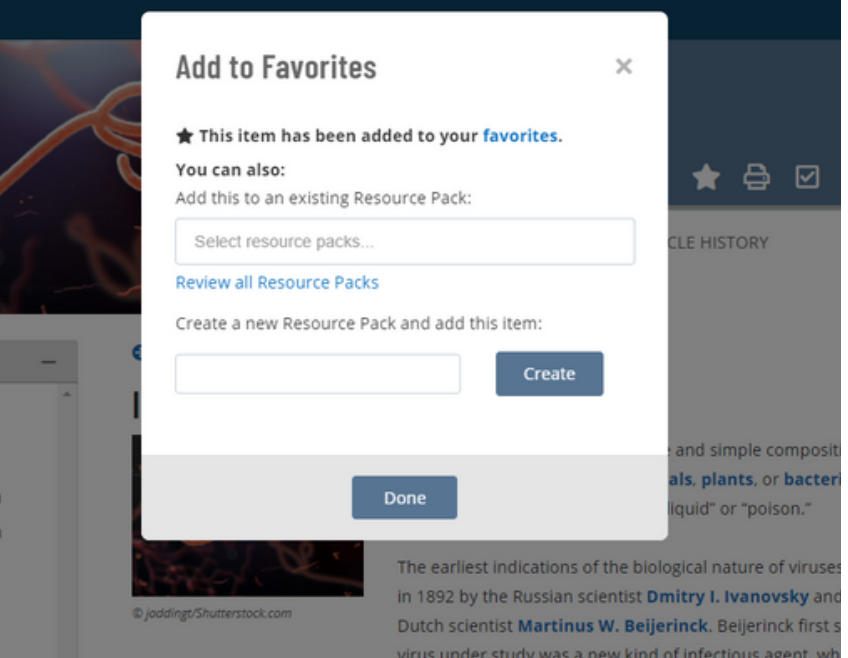

## 添加內容

單擊文章或者媒體工具欄中的 星星圖標 "收藏(Favourite)" 將 文章添加到My Research 。出 現提⽰時,您可以選擇將內容 保存到現有的資源包,或通 過輸⼊資源包(或⽂件夾)名稱 來創建新的資源包。

くな

# My Research: 整理資料內容

通過單擊任意页面右上角的My Research 進入My Research賬號 页面。

## My Research **Automatical Contracts** and Contracts of Security Automatical Security Automatical Security Automatic<br>
and The Security Automatical Security Automatical Security Automatical Security Automatical Security Autom

通過生成的鏈接或電子郵件分 享您的資源包。

點擊"Filter by content type"按類 型篩選您的收藏內容,例如圖 片。

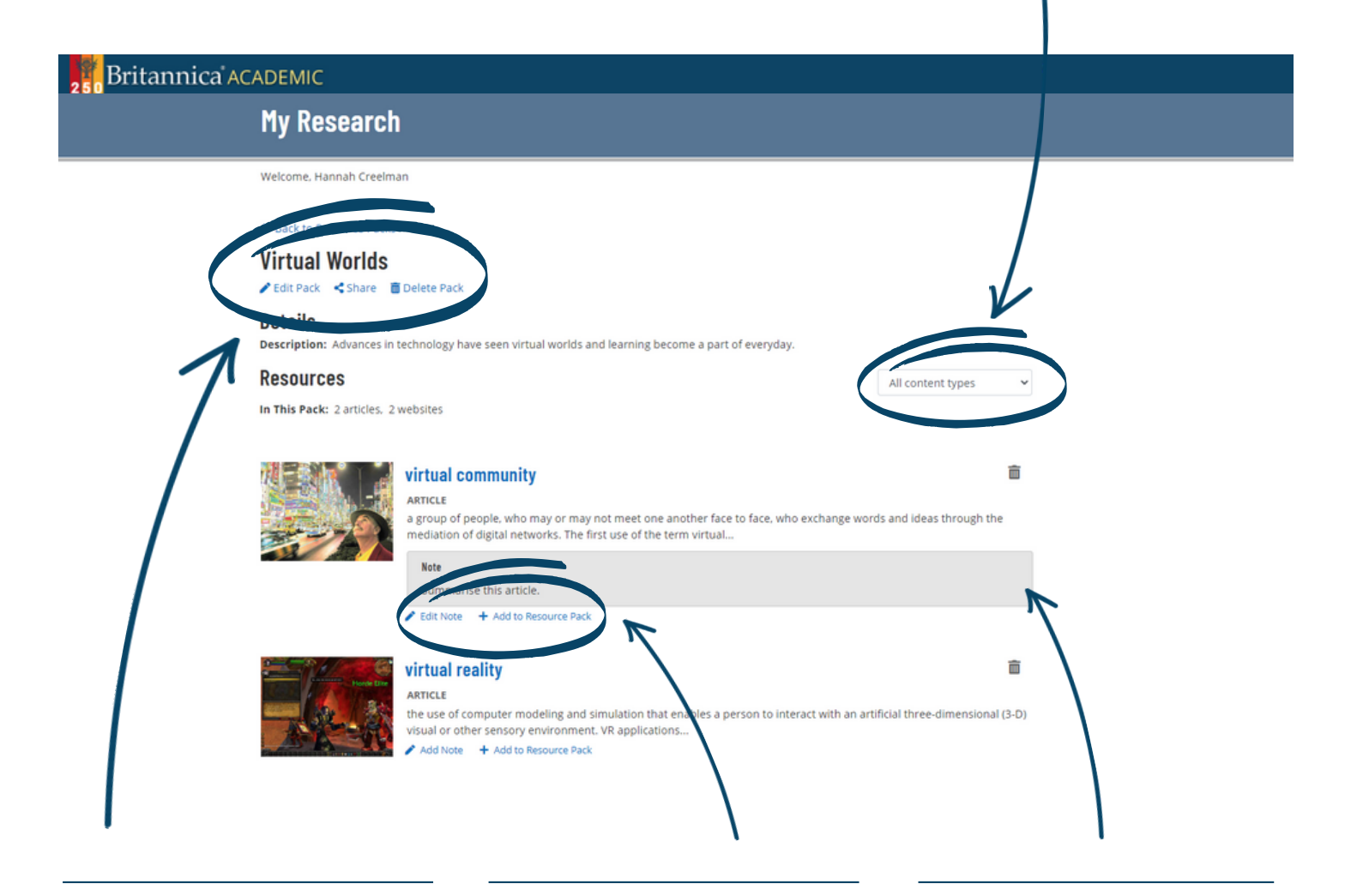

## 資源包 Resource Packs

點擊查看所有已收藏內容或者 創建⼀個新的資源包。

整理資料內容

將任何收藏內容拖放到左側的 任意資源包中。

添加備註 Notes

為已收藏的內容添加備註。

## 英語為非母語用戶

詞典 Dictionary 雙擊⽂章中的任意單詞查看字 典定義。由『⻙⽒⼤詞典』提 供英語註解。

Britannica ACADEMIC

**Table of Contents** 

## $\rightarrow$ 朗讀⽂章 ReadAloud 通過文字轉語音工具朗讀文 章。

分之三,並且已經適應了幾乎所有可用的生態棲息地,作為一個整體,它們 顯示出極其多樣的代謝能力,幾乎可以使用任何**有機化合物和某些無機化合** 

物作為食物來源,一些細菌可以導致人類,動物或植物的疾病,但是大多數細菌是無害的,並且是有益的生態

因子,其代謝活動可維持較高的生命形式,其他細菌是共生菌植物和無脊椎動物,它們在宿主中執行重要功 能,例如**固氮和纖維素**降解,沒有原核生物,土壤將不肥沃,死有機物質的腐爛將更加緩慢,一些細菌被廣泛 用於食品,化學藥品和抗生素的製備中,對不同細菌群體之間關係的研究繼續產生關於地球生命起源和**進化**機

**Britannica ACADEMIC** 細菌 文章 圖片和視頻 有關的 文章歷史 ◎ 文章貢獻者 目錄 介紹 ▶介绍 細菌, 奇異細菌, 是指微觀的單細胞生物中的任何一種,它們生活在**地球** 细菌细胞 上幾乎每一個環境中,從深海噴口到地表深處再到人類的消化道。 细菌繁殖 细菌生態 细菌缺乏膜结合的核和其他内部結構,因此被列為稱為原核生物的單細胞生 细菌的進化 命形式中·原核生物是地球上占主導地位的生物,已經存在了地球歷史的四

細菌的生物合成,營養和<br>生長

细菌分類

附加開讀

**ARTICLE** IMAGES & VIDEOS RELATED ARTICLE HISTORY

**bacteria** 

支持所有英语能力

Britannica Academic⼤英線上 教育版具有一系列內置工 具,为英语为非母语用户提

Content Translator  $\odot$ 

供多方面阅读支持。 將整篇文章翻譯成100多種語言。 單擊"頁面工具"中的 地球圖標。

制的新見解

< ☆ ☆ ◎ ◎ ★ +

**KI II M X** 

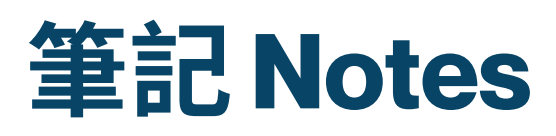

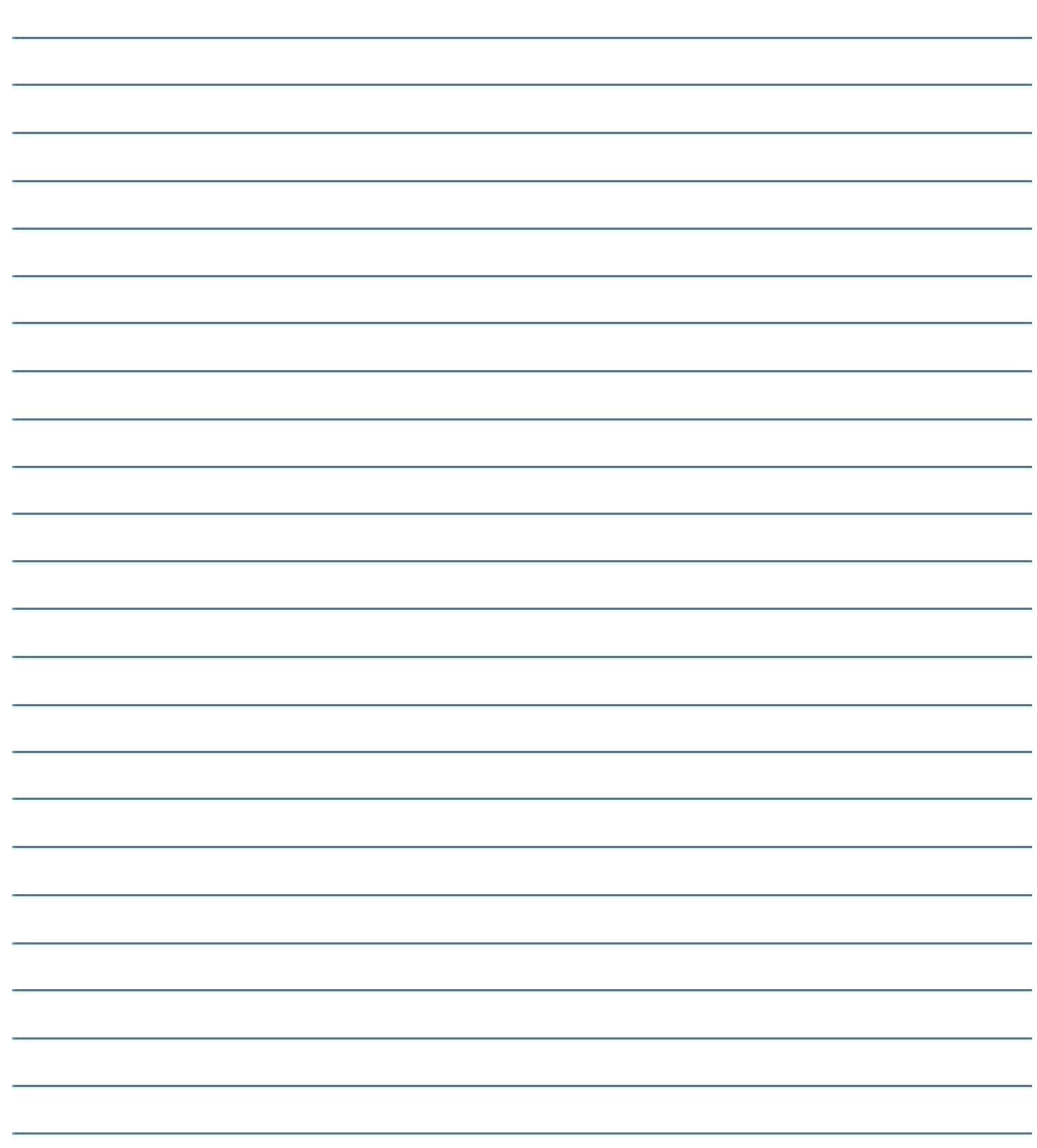

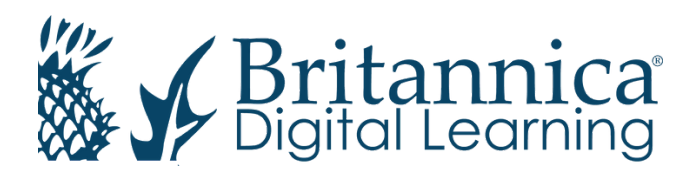

To learn more, contact us: Web: elearn.eb.com |Email: contact@eb.com.au | Phone: +61 2 9915 8800

© 2021 Encyclopædia Britannica Inc.